## The F# Programming Language CEFP2009 Warm-Up Session

#### Páli Gábor János E-mail: pgj@elte.hu

Eötvös Loránd University, Faculty of Informatics, Department of Programming Languages and Compilers

May 23, 2009

<span id="page-0-0"></span>**K ロ ト K 何 ト K ヨ ト K ヨ ト** 

 $2990$ (B)

## Quick Overview

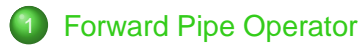

#### 2 [Sequences](#page-7-0)

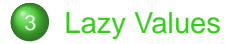

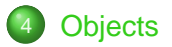

Páli Gábor [The F# Programming Language CEFP2009 Warm-Up Session](#page-0-0)

イロトメ 御 トメ 君 トメ 君 トッ

 $\equiv$  990

## Links for the Session

- You can find a draft version for the session slides at <http://people.inf.elte.hu/pgj/fsharp/s3d.pdf>
- Please upload your solutions for the exercises at <https://pnyf.inf.elte.hu/cefp-es/>

 $(1 - 4)$   $(1 - 4)$   $(1 - 4)$   $(1 - 4)$   $(1 - 4)$   $(1 - 4)$   $(1 - 4)$   $(1 - 4)$   $(1 - 4)$   $(1 - 4)$   $(1 - 4)$   $(1 - 4)$   $(1 - 4)$   $(1 - 4)$   $(1 - 4)$   $(1 - 4)$   $(1 - 4)$   $(1 - 4)$   $(1 - 4)$   $(1 - 4)$   $(1 - 4)$   $(1 - 4)$   $(1 - 4)$   $(1 - 4)$   $(1 -$ 

## Forward Pipe Operator

- Perhaps the most important operator.
- **O** Defined as follows:

let  $(|> \rangle)$  f x = x f

- Operator  $|>$  is just "function application in reverse".
- **•** Advantages:
	- Clarity Allows to perform data transformation and iterations in a forward-chaining, pipelined style.
	- Type inference Allows type information to be flowed from input objects to the functions manipulating objects.

<span id="page-3-0"></span>KID KAP KIE KIE KIE PO OO

## A Practical Example

**•** Take a number, double it, then convert it to a string, then reverse the string.

let double  $x = 2 \cdot x$ let toStr  $(x : int) = x.ToString()$ let rev  $(x : string)$ = new String(Array.rev (x.ToCharArray ()))

 $\bullet$  512 → 1024 → "1024" → "4201"

let result = rev (toStr (double 512))

KED KAP KED KED E YOUR

# The Pipeline Syntax

The code is straightforward, but it has a complicated syntax. We simply want to take the result of one computation and pass that to the next computation.

let step1 = double 512 let step2 = toStr step1 let result = rev step2

Let's eliminate the temporary variables, and forward the values to a function by the  $|$  > operator. It is essentially allows to specify the parameter of a function before the call.

```
let result = 512 |> double |> toStr |> rev
```
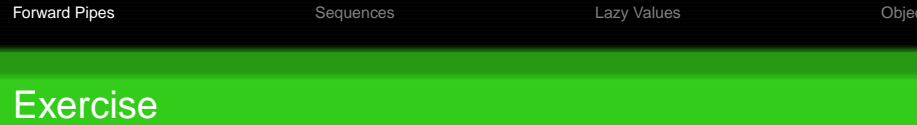

By using pipeline syntax, write an expression that determines the sum of the first ten even square numbers.

<span id="page-6-0"></span>イロト イ部 トイミト イミト

 $2990$ 

### **Sequences**

Many programming tasks require iteration, aggregation, and transformation of data steamed from various sources.

#### $\bullet$

System.Collections.Generic.IEnumerable<type> aka. seq<type>.

- **o** seq<type> can be iterated, producing results of type on demand.
- Sequences can specify infinite series.

<span id="page-7-0"></span>

 $B$   $\Omega$ 

<span id="page-8-0"></span>

#### Sequence Expressions

```
> Seq.init infinite (fun x -> x);;
val it: seq<sub>int</sub> = seq [0; 1; 2; 3; ...]> seq { for x in 0 .. 10 -> (x, x * x) };;
val it: \sec^{-1} + int = seq [(0,0); (1,1); ...]> seq { for x in 0 .. 10 do
          if x \div 3 = 0 then yield (x, x / 3);
val it: seq < int * int > = seq [(0,0); (3,1); ...]let fileInfo dir =
 seq { for file in Directory.GetFiles(dir) do
  let creationTime = File.GetCreationTime(file)
  let lastAccessTime = File.GetLastAccessTime(file)
  yield (file,creationTime,lastAccessTime) }
                                 KOD KAP KED KED E VOQO
```
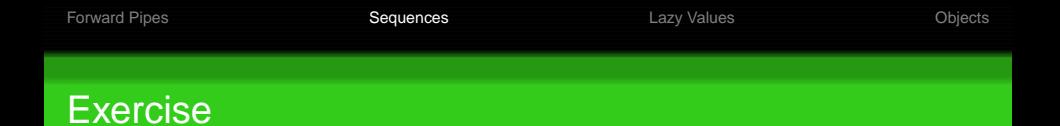

Write a function that calculates coordinates for checkerboards of size n: a coordinate should be yielded if the sum of row and column is even.

<span id="page-9-0"></span>checkerboardCoordinates : int -> seq<(int \* int)>

<span id="page-10-0"></span> $\Omega$ 

## A Case Study: Rewriting the Factorial Function

```
let fi =
  (1,1)
    |> Seq.unfold (fun (i, x) ->
         Some (x, (i + 1, i * x)))
```

```
let seqFactorial n = Seq.nth n fi
```
Seq.unfold:

- Return a sequence that contains the elements generated by the given computation.
- An initial "state" is passed to the element generator.
- **For each IEnumerator elements in the stream are** generated on-demand until a None el[em](#page-9-0)[en](#page-11-0)[t](#page-9-0) [is](#page-10-0) [r](#page-11-0)[e](#page-6-0)[t](#page-7-0)[u](#page-10-0)[r](#page-11-0)[n](#page-6-0)[e](#page-7-0)[d](#page-10-0)[.](#page-11-0)

## Lazy Values

- A memoizing function is one that avoids recomputing its results by keeping an internal table, called a lookaside table.
- Memoization is a form of caching.
- Another important variation on caching is a *lazy* value.
- A lazy value is a delayed computation of type Microsoft.FSharp.Control.Lazy<'a>.

<span id="page-11-0"></span>4 ロ > 4 何 > 4 ミ > 4 ミ >

## Lazy Values Continued

- Lazy values are explicitly formed by using the keyword lazy.
- Lazy values are implemented as thunks holding either a function value that will compute the result or the actual computed result.
- Lazy values will be computed only once, and thus its effects are executed only once.
- Lazy values are implemented by a simple data structure containing a mutable reference cell.

KID KAP KIE KIE KIE PO OO

#### Creating and Evaluating Lazy Values

```
> let x = \text{lazy} (printfn "Computed."; 42);;
val x : Lazy<int>
```

```
> let listOfX = [x; x; x];val listOfX : Lazy<int> list
```

```
> x.Force();Computed.
val it : int = 42
```
KED KAP KED KED E YOUR

# Getting Started with Objects

- Static type of a values can be explicitly altered by either throwing information away, upcasting, or rediscovering it, downcasting.
- **The type hierarchy start with obj (System.Object) at** the top and all its descendants below.
- An upcast  $(:,)$  moves a type up the hierarchy, and a downcast moves a type the hierarchy.
- Upcasts are type safe operations since the compiler always knows all the ancestors of a type through static analysis.
- Upcasts are required when defining collections that contain disparate types.
- <span id="page-14-0"></span>**•** Upcast means automical boxing of any value type, so they can be passed around by reference. 4 ロ > 4 何 > 4 ミ > 4 ミ > 1

## Upcasting Objects

• Converting a string to an obj by upcasting:

> let anObject = ("This is a string" :>  $obj$ );; val anObject : obj

- Objects can be represented as strings as usual: > anObject.ToString ();; val it : string = "This is a string"
- Adding different type of objects to the same list:

> let moreObjects = [ ("A string" :> obj) ; (2.0 :> obj) ; ('Z' :> obj) ];; val moreObjects : obj list

## Downcasting Objects

- Downcast : ? > change a value's static type to one of its descendant types, thus recovers information hidden by an upcast.
- Downcasting is not safe since the compiler does not have any way to statically determine compatibility relations between types.
- **If downcasting does not succeed, it will cause an invalid** cast exception (System.InvalidCastException) to be issued at runtime.
- Because of dangers of downcasting, it is often preferred to match patterns over .NET types.

4 ロ > 4 何 > 4 ミ > 4 ミ > 1

#### Examples on Downcasting

#### • Some examples of downcasting:

> let boxedObject = box "abc";; val boxedObject : obj

> let downcastString = (boxedObject :?> string);; val downcastString : string = "abc"

> let invalidCast = (boxedObject :?> float);;

**KOD KAD KED KED E YORA** 

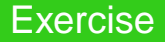

Determine the types of objects in a list via pattern matching. The type of the function to be written is as follows:

typeOfObjects : obj list -> string list

KED KAP KED KED E YOUR

## Comparison Example Revisited

Previously, we have defined an Ordering type that represents results for comparison:

type Ordering =  $LT$  |  $EQ$  | GT

We also added a compare function to its definition to create values of such type:

compare : 'a -> 'a -> Ordering

## An Enhanced Version of compare

But because compare uses comparison operators to compare values, it requires to restrict the type of the arguments to ones that implement the System.IComparable interface:

```
let compare (x: #System.IComparable)
              (y: #System.IComparable) =
  match () with
      \_ when x > y \rightarrow GT| when x = y \rightarrow EQ\_ when x < y \rightarrow LT
```
Otherwise it will result in an exception when values of a type without comparison operators are used.

## Records As Objects

- **It is possible to simulate object-like behaviour by using** record types, because record can have fields that are functions.
- Sometimes it is comfortable to use, because only the function's type is given in the record definition, so the implementation can be changed without having to define a derived class.
- Create multifunctional records without having to worry about any unwanted features we might also be inheriting.

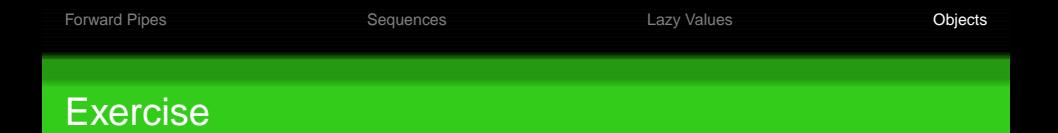

- **Create a record Shape with fields reposition and draw** with the following types (note that they are functions):
	- reposition : Point -> unit
	- draw : unit -> unit
- Write a makeShape function that receives an initial position (a Point) and a drawing function (unit  $\rightarrow$ unit) and creates a record of type Point.
- **Use the makeShape function to create a circle (circle),** and a square (square). Let the draw function for both of them is a textual representation, like:

```
Circle, with x = 33 and y = 66.
```
## F# Types with Members

- A function added to a record can be called using dot notation, just like a member of a class from a library not written in F#.
- **•** This provides a convenient way of working with records with mutable state, and it is also useful when exposing type in F# to other .NET languages.
- To include member definitions in a record, one should add them to the end of the definition, between with and end keywords.
- The definition of the members start with the keyword member, followed by:
	- an identifier that represents the parameter of type,
	- a dot,
	- a function name.
	- any other function parameters.

**K ロ ト K 何 ト K ヨ ト K ヨ ト** 

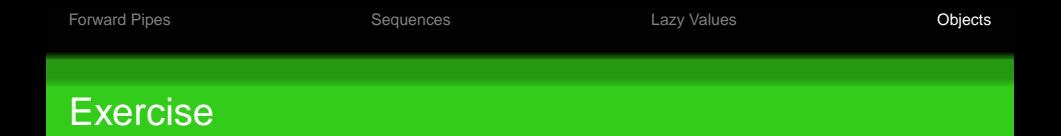

- Create a record of type Point with the following *mutable* members:
	- top with type of int
	- left with type of left
- Add a member called Swap to this record that implements swapping of the values of the top and left fields.
- Create a simple main program to test the implemented functionality.

4 ロ > 4 何 > 4 ミ > 4 ミ > 1

 $2990$ 

# Object Expressions

- Heart of succint object-oriented programming in F#, they provide a concise syntax to create an object that inherits from an existing type.
- This is useful is we want to provide a short implementation of an abstract class or an interface or want to tweak an existing class definition.
- Object expressions allows to provide an implementation of a class or interface while at the same time creating a new instance of it.
- The syntax is similar to the syntax for creating new instance of record types.

 $\left\{ \begin{array}{ccc} 1 & 0 & 0 \\ 0 & 1 & 0 \end{array} \right.$ 

## **Exercise**

- **Create a simple comparer object implementing the** interface System.Collections.Generic.IComparer. It compares strings (IComparer<string>) by their reverse.
- **•** Create a simple program to the implemented functionality: create an array (the same way as a list but enclosed in [| and | ] symbols), then call the Array. Sort function with the comparer instance.

Some sample data:

```
"Sandie Shaw"
; "Bucks Fizz"
; "Dana International"; "Abba"
; "Lordi" |]
```